## Package 'escheR'

October 15, 2023

Title Unified multi-dimensional visualizations with Gestalt principles

Version 1.0.0

Description The creation of effective visualizations is a fundamental component of data analysis. In biomedical research, new challenges are emerging to visualize multi-dimensional data in a 2D space, but current data visualization tools have limited capabilities. To address this problem, we leverage Gestalt principles to improve the design and interpretability of multi-dimensional data in 2D data visualizations, layering aesthetics to display multiple variables. The proposed visualization can be applied to spatially-resolved transcriptomics data, but also broadly to data visualized in 2D space, such as embedding visualizations. We provide this open source R package escheR, which is built off of the state-of-the-art ggplot2 visualization framework and can be seamlessly integrated into genomics toolboxes and workflows.

License MIT + file LICENSE

Encoding UTF-8

Roxygen list(markdown = TRUE)

RoxygenNote 7.2.3

biocViews Spatial, SingleCell, Transcriptomics, Visualization, Software

**Depends** ggplot2,  $R$  ( $>= 4.3$ )

**Imports** SpatialExperiment ( $> = 1.6.1$ ), spatialLIBD ( $> = 1.11.3$ ), rlang, SummarizedExperiment

BugReports <https://github.com/boyiguo1/escheR/issues>

URL <https://github.com/boyiguo1/escheR>

Suggests STexampleData, knitr, rmarkdown, BiocStyle

VignetteBuilder knitr

git\_url https://git.bioconductor.org/packages/escheR

git\_branch RELEASE\_3\_17

git\_last\_commit 902e060

<span id="page-1-0"></span>2 add\_fill

git\_last\_commit\_date 2023-04-25 Date/Publication 2023-10-15 Author Boyi Guo [aut, cre] (<<https://orcid.org/0000-0003-2950-2349>>), Stephanie C. Hicks [aut] (<<https://orcid.org/0000-0002-7858-0231>>) Maintainer Boyi Guo <boyi.guo.work@gmail.com>

### R topics documented:

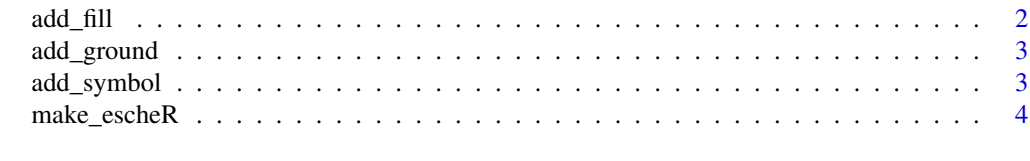

#### **Index** [6](#page-5-0) **6**

add\_fill *Adding fill to highlight the figure in the spatial map*

#### Description

Adding fill to highlight the figure in the spatial map

#### Usage

```
add\_fill(p, var, point\_size = 2, ...)
```
#### Arguments

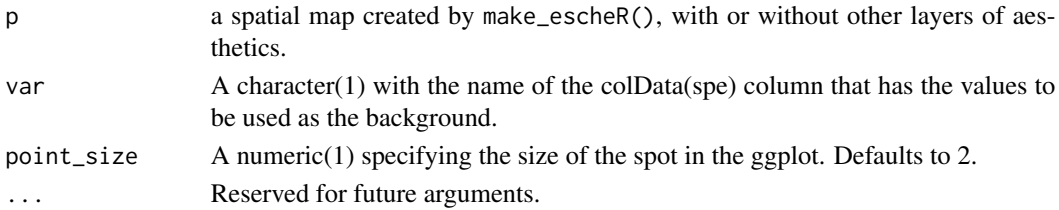

#### Value

an ggplot object.

#### Examples

```
library(STexampleData)
library(spatialLIBD)
spe <- Visium_humanDLPFC()
make_escheR(spe) |>
    add_fill(var = "ground_truth")
```
<span id="page-2-0"></span>

#### Description

Adding border to highlight the ground in the spatial map

#### Usage

 $add\_ground(p, var, stroke = 0.5, point_size = 2, ...)$ 

#### Arguments

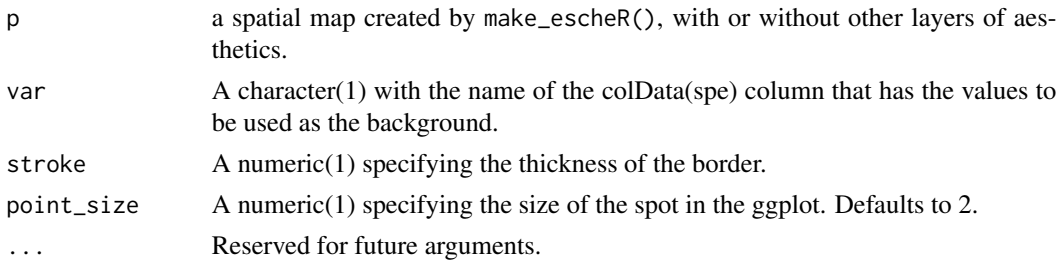

#### Value

an ggplot object.

#### Examples

```
library(STexampleData)
library(spatialLIBD)
spe <- Visium_humanDLPFC()
make_escheR(spe) |>
   add_ground(var = "ground_truth")
```

```
add_symbol Adding symbols to each spot in the spatial map
```
#### Description

Adding symbols to each spot in the spatial map

#### Usage

 $add\_symbol(p, var, size = 1, ...)$ 

#### <span id="page-3-0"></span>**Arguments**

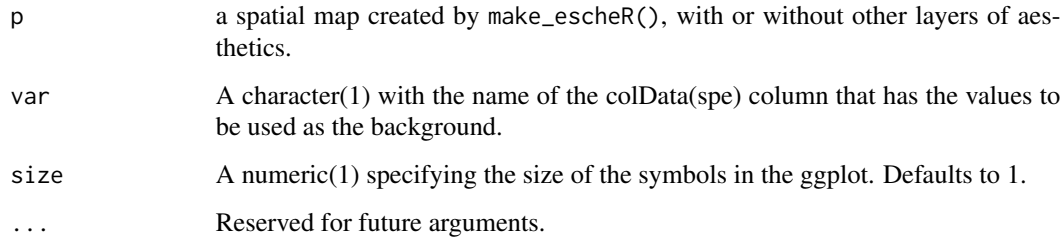

#### Value

an ggplot object.

#### Examples

```
library(STexampleData)
library(spatialLIBD)
spe <- Visium_humanDLPFC()
# Convert a continuous variable to categorical
spe$in_tissue <- factor(spe$in_tissue)
make_escheR(spe) |>
    add_ground(var = "ground_truth") |>
    add_symbol(var = "in_tissue", size = 0.5)
```
make\_escheR *Create a new spatial map for spatial transcriptomics data*

#### Description

make\_escheR() is a generic function to initialize a ggplot object that contains a spatial map. Because the ggplot object saves the input spatial transcriptomics data, the transcriptomics data will be used in the following layering process to add more aesthestic components in the plot following the grammar of graphics and ggplot2 syntax.

#### Usage

```
make_escheR(object, spot_size = 2, ...)
## S3 method for class 'SpatialExperiment'
make_escheR(object, spot_size = 2, y_reverse = TRUE, ...)
```
#### make\_escheR 5

#### Arguments

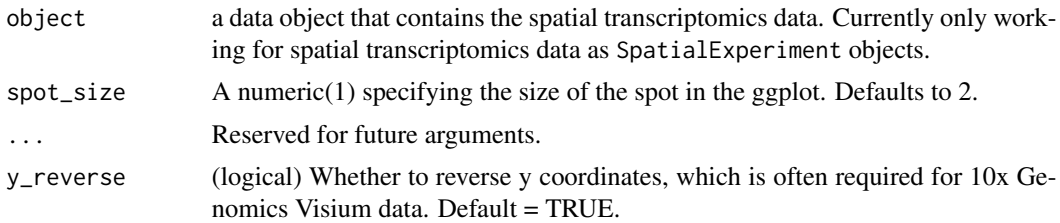

#### Details

Some code blocks are borrowed from the R package spatialLIBD (Pardo et al, 2022) to automatically adjust the plotting area when underlying histology iamge (if provided) is not centered and is not a square

#### Value

an ggplot object that contains the spatial transcriptomics data.

#### References

Guo B & Hicks SC (2023). escheR: Unified multi-dimensional visualizations with Gestalt principles. *bioRxiv*, doi: 10.1101/2023.03.18.533302

Pardo B, Spangler A, Weber LM, Hicks SC, Jaffe AE, Martinowich K, Maynard KR, Collado-Torres L (2022). spatialLIBD: an R/Bioconductor package to visualize spatially-resolved transcriptomics data. *BMC Genomics*. doi: 10.1186/s12864-022-08601-w

#### Examples

library(STexampleData) library(spatialLIBD)

spe <- Visium\_humanDLPFC()

make\_escheR(spe)

# <span id="page-5-0"></span>Index

add\_fill, [2](#page-1-0) add\_ground, [3](#page-2-0) add\_symbol, [3](#page-2-0)

make\_escheR, [4](#page-3-0)